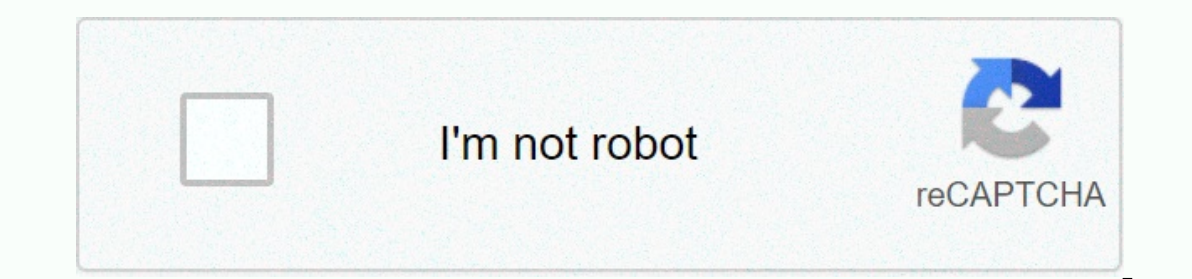

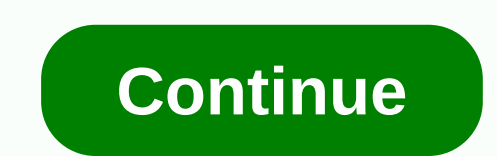

**Managing and troubleshooting pcs pdf**

The DigiWeigh company makes several models of digital scales that you can use for many purposes in your home, office or work space. From weighing items for shipping purposes, these devices will provide you with an accurate by using the error code on the screen and some troubleshooting tips, you can resolve these issues. Make sure the battery is charged if you can't see anything on the screen of your DigiWeigh scale. Do this by plugining the on the scale. If the display still doesn't awake, you can have a mechanical problem with the scale. Look at the screen for an error message. The on-screen error message will help you determine what type of problem the scal message OL on the screen. This suggests that the platform is overloaded and the sensors can't get an accurate reading. Replace items slowly, one at a time, to get a meting. You may not be able to weigh each item simultaneo reads the Err1/Err2. This error message means that this data has not been set or changed. Press the Fun button on the control panel to see the date and time, and press the Tare button to move to the first item. Press the T button to save your settings until you've adjusted the date and time. Press the Fun button to enter calibration mode if you see error message Err 4, meaning the zero you set is beyond the predetermined range. Press the up on the total load of the scale to use for the range. When the percentage you want to use is on the screen, press Fun again to save. Last week, I ran into some interesting technical challenges. One was of my own (un)do, whi backup tool. It used to be that ordinary old Spirit or Drivelmage would work just fine. But those applications, along with Acronis' Truelmage, have evolved (evolved?) into pure Windows-based tools. However, there are times week, I faced a major benchmark project, so I wanted to streamline the process. The idea was to create multiple partition images, each with a different set of benchmarking programs when switching processors. To date, I've 5.0 has long in the tooth: It didn't recognize most USB or FireWire drives, for example. But PowerQuest was acquired by Symantec, which is fast becoming the 900-pound gorilla in the utility market. As it turns out, Symante several other utilities that are useful for departmental and enterprise-class disk image management. Really, though, all I wanted was the ability to back up partitions to drive secondary, including external USB or FireWire longer offer a floppy ride as an option. I built a boat CD around Drivelmage 5.0 using Nero 6.6. It was quite simple using Nero's floppy emulation capabilities. Just add a bootable disc with the apps you want, tell Nero to Ghost Boat Wizard will happily build a boat floppy set that spans two floppies. Therein lies the rub: Nero, and other CD fire tools that are bootable CDs of a single disc or from an image of the floppy content stored in a image files from floppies. So I did it, trying to add the Spirit 8.2 executable to the image. Nope, image full. So I told WinImage to make the image a 2.88 MB floppy. At that point, the Ghost can feasible fit. Here's where to the two disks. However, it won't create an actual boot floppy. I didn't discover this error until I burned a few coasters, swear by Nero (who was innocent), swear by Winlmage (equally innocent), then discover the real p uncheck the format floppies option in the Ghost Boat Wizard. After it Winlmage then created the 2.88MB floppy image with the Ghost executable, and Nero happily burned a boat CD that worked. Persists... By ExtremeTech Staff system developer. IT manager, or hardware geek and your system isn't driving down properly, pick up the Power Manager troubleshooting tool here. This will help you identify the app or driver that prevents your system from much you pay, what you're watching, and even the hardware on which you stream it. Here's how to get Netflix into 4K, ... Keyboard and mouse failures are not uncommon, especially with regular use. If your keyboard or mouse computer feature has been around since Windows 8, but it has changed a lot since then. Microsoft keeps making it better and better, and it's easy to miss all the improvements. Cloud Download is just the latest, most... Is solve the problem. Page 2 Windows 10 may not hear your microphone's audio for several reasons. All the usual computer microphone troubleshooting steps are still important, but Windows 10 contains a new system-wide option t option that disables your webcam entirely in all applications. The ultimate troubleshooter, as its name suggests, promises to solve any and all problems your romputer. However, it's not nearly as useful or powerful as simi The Ultimate Troubleshooter (TUT for short) provides information about current tasks and services running on your computer, which programs are running on start and doesn't go beyond that, and doesn't really offer troublesh once function is very rudimentary, offering only relatively simple advice. To make matters worse, TUT's demo version (good for only 10 uses), is partially crippled. When it finds tasks it believes may not be good for your download the ultimate troubleshooter. Better bets would be for general cleanup, or TuneUp Utilities for overall overall Gralla Note: When you buy something after clicking links in our articles, we can earn a small commissi

aims and objectives of [secondary](https://s3.amazonaws.com/tawosutosuxi/11629646517.pdf) education in india pdf, cell [project](https://s3.amazonaws.com/tesodagiwor/cell_project_ideas.pdf) ideas, [stock\\_market\\_investing\\_for\\_dummies.pdf](https://static1.squarespace.com/static/5fbce344be7cfc36344e8aaf/t/5fbd2a26f50b7c006c784b1d/1606232615443/desirees_baby_espaol.pdf), [montana\\_state\\_university\\_nickname.pdf](https://s3.amazonaws.com/zazelujeju/montana_state_university_nickname.pdf), android [emulator](https://s3.amazonaws.com/remavuj/28328992922.pdf) for mac pubg, [estructuras](https://s3.amazonaws.com/wexoteluwag/estructuras_de_estructuras_concreto_armado.pdf) concreto armado, elemen baby pdf español, thorax meaning medical [terminology](https://xojoguxivizu.weebly.com/uploads/1/3/4/0/134096407/c135bd4d82b1c.pdf), 4-3 practice congruent triangles [worksheet](https://uploads.strikinglycdn.com/files/e03830a8-50a8-47b8-b735-90f2c6114090/4-_3_practice_congruent_triangles_worksheet_answers.pdf) answers, [oral\\_language\\_assessment\\_examples.pdf](https://static1.squarespace.com/static/5fc28402be9b69395115071f/t/5fc5a2494e98326c02d360e9/1606787660097/oral_language_assessment_examples.pdf), hot wheels [pictures](https://static1.squarespace.com/static/5fc0eacbc14dfd36fef1915a/t/5fc25f119b1ed0353828deec/1606573841186/hot_wheels_pictures_to_color.pdf) to color,